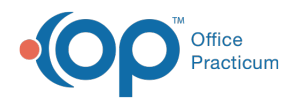

# Superbill: Pending Charges for Procedures

Last Modified on 09/22/2021 4:04 pm EDT

Version 20.3

This window map article points out some of the important aspects of the window you're working with in OP but is not intended to be instructional. To learn about topics related to using this window, see the **Related Articles** section at the bottom of this page.

## About Superbill: Pending Procedures

#### **Path: Billing tab > Billing Center button > Superbills tab > Edit button Path: Main Navigation bar > Superbills button (Billing group) > Edit button**

The Superbill is an intermediate billing stage that enables you to enter some information directly while you're waiting for more complete information. Such direct entries are therefore pending until more patient insurance information is added. Charges are automatically added to the Superbill when, for example, vaccines are administered and entered into a patient's chart, or when diagnostic tests are entered.

OP has pre-loaded a complete list of CPT codes. In addition, there is a pre-defined Superbill with commonly used CPT Codes. Your practice may customize this Superbill to meet your practice's needs by creating templates.

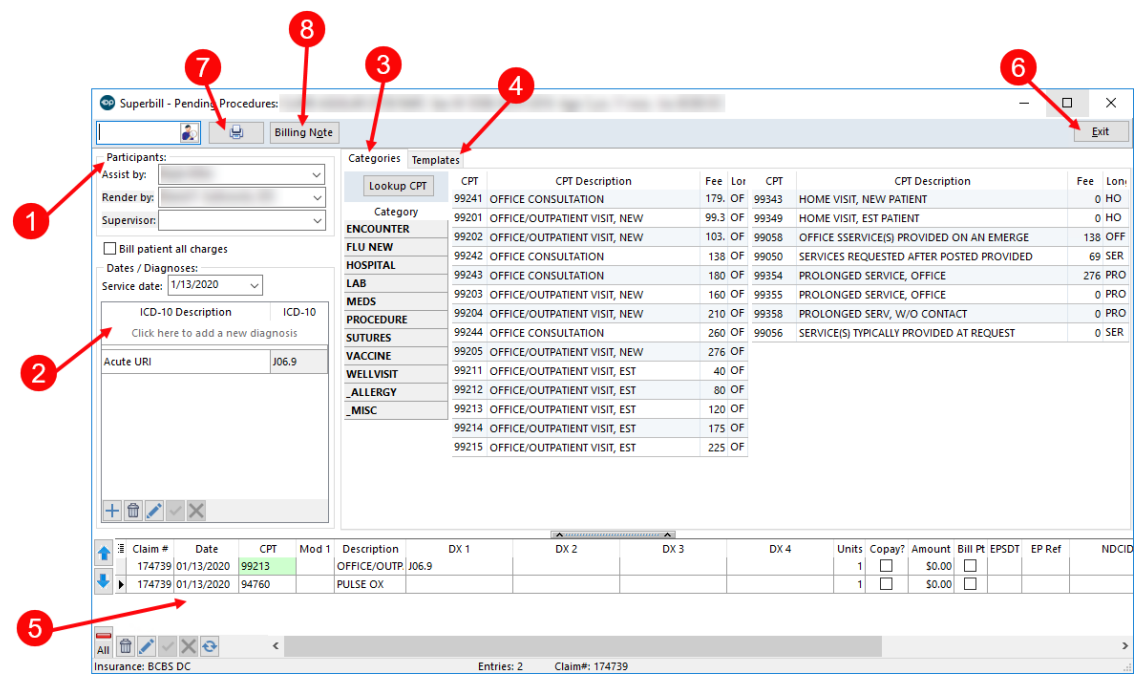

#### Superbill: Pending Procedures Map

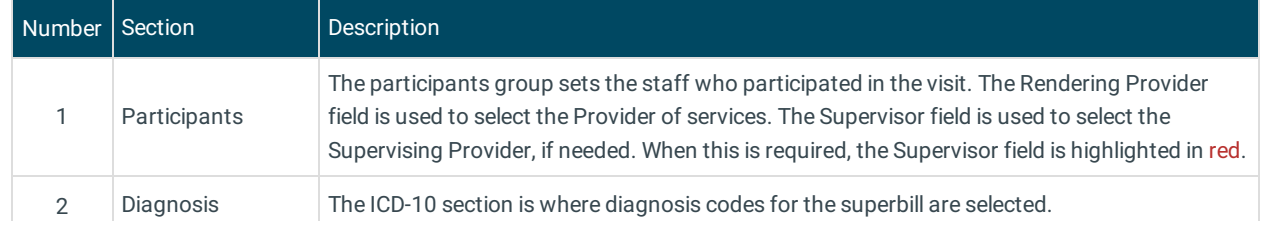

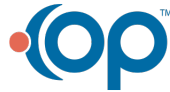

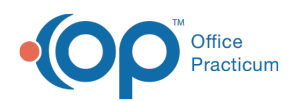

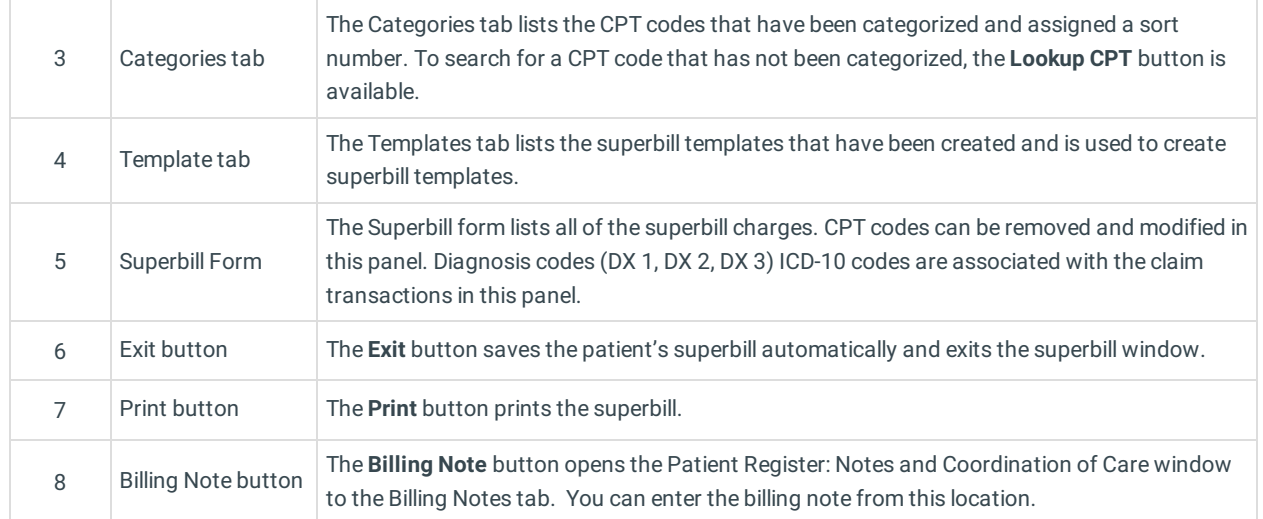

Version 20.2

## About Superbill: Pending Procedures

### **Path: Billing tab > Billing Center button > Superbills tab > Edit button Path: Main Navigation bar > Superbills button (Billing group) > Edit button**

The Superbill is an intermediate billing stage that enables you to enter some information directly while you're waiting for more complete information. Such direct entries are therefore pending until more patient insurance information is added. Charges are automatically added to the Superbill when, for example, vaccines are administered and entered into a patient's chart, or when diagnostic tests are entered.

The Superbill eliminates duplication by enabling all of a patient's procedures and diagnosis codes for a particular visit to be entered just once. The Superbill is most often used by doctors, nurses, or physician assistants at the end of the visit. The office manager/billing department can review the Superbill to ensure that the proper codes were used before the final bill is generated.

Office Practicum has pre-loaded a complete list of CPT codes. In addition, there is a pre-defined Superbill with commonly used CPT Codes. Your practice may customize this Superbill to meet your practice's needs by creating templates.

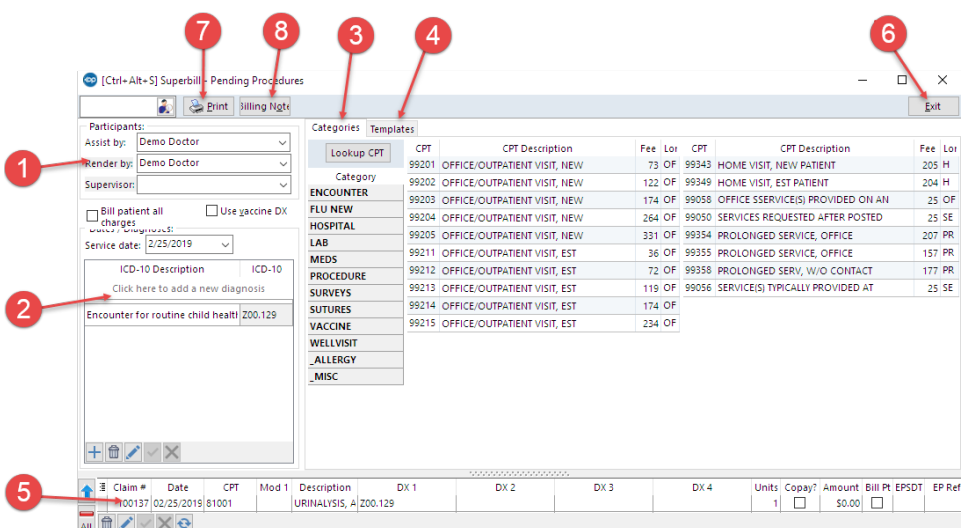

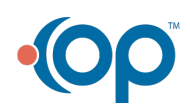

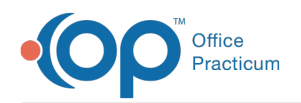

## Superbill: Pending Procedures Map

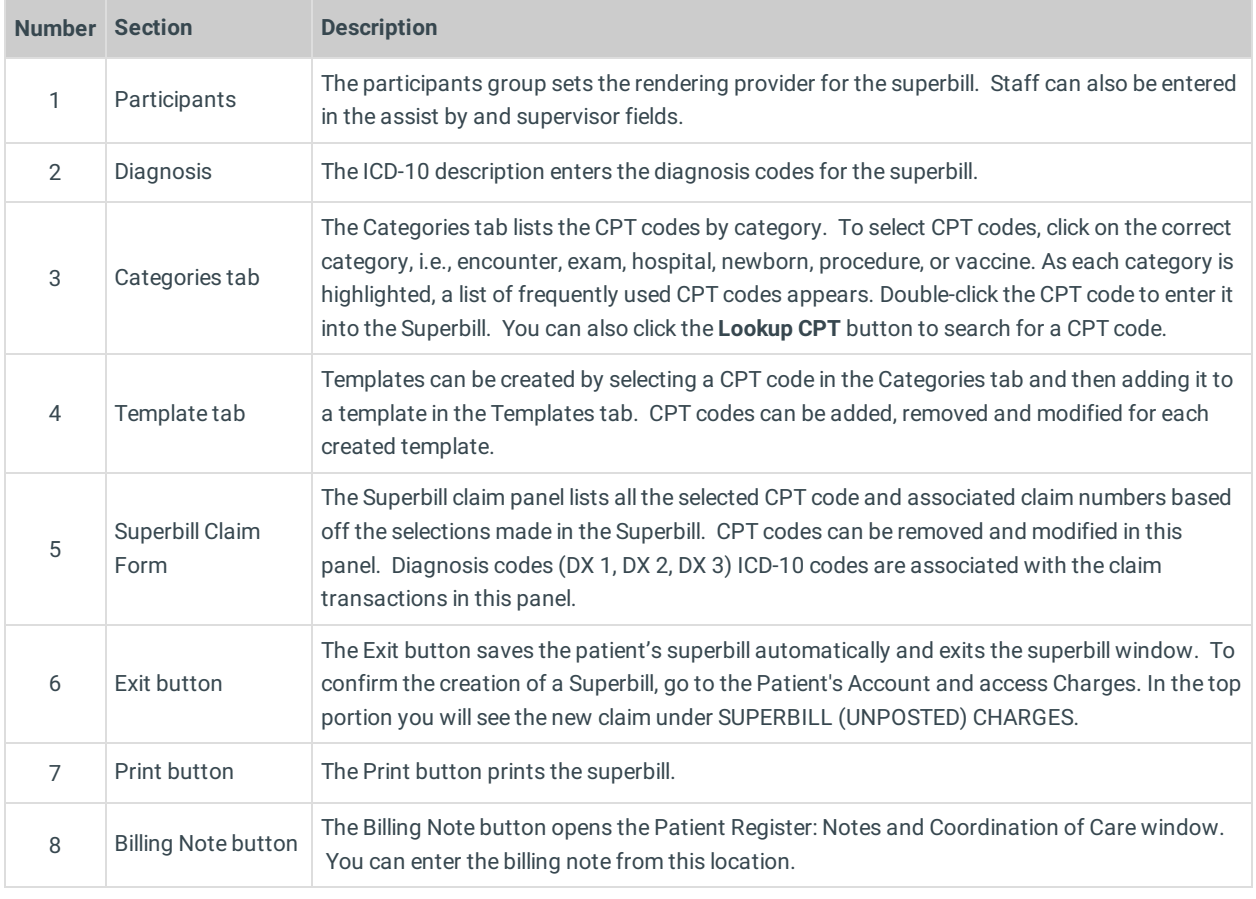

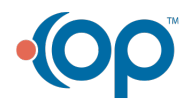